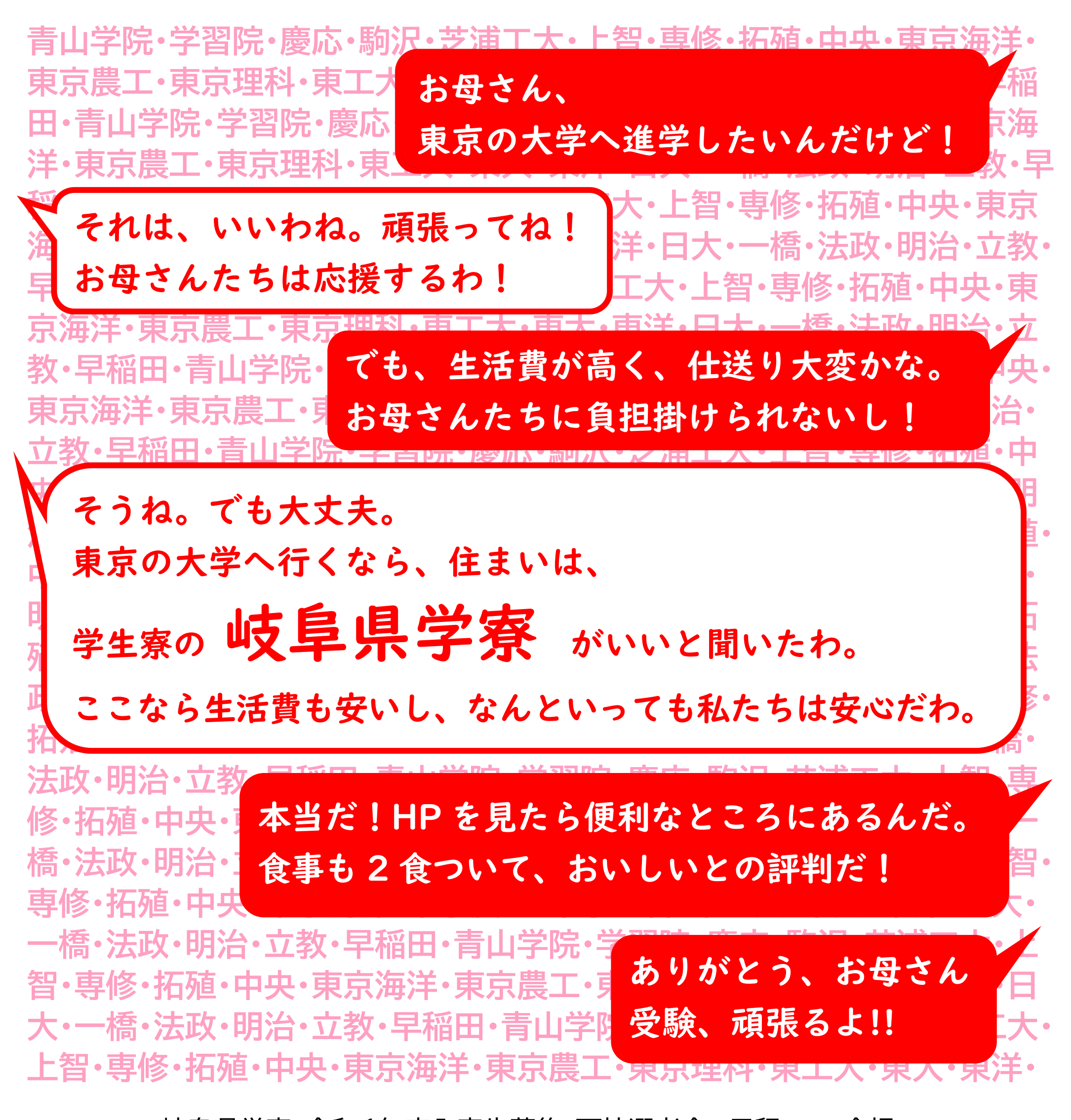

|岐阜県学寮 令和6年度入寮生募集 面接選考会の日程ぉょび会場 第1回 令和5年12月16日(土)13:30ヨリ 岐阜県学寮 or オンライン

第2回 令和6年 1月27日(土)13:30ヨリ 岐阜会場:岐阜長良河畔ホテル「石金」 令和6年 3月 2日(土)13:30ヨリ 岐阜会場:岐阜長良河畔ホテル「石金」 第3回 第4回 令和6年 3月10日(日)13:30ヨリ 岐阜県学寮 or オンライン

※詳しくは、QRコードもしくは URL からホームページをご覧ください。

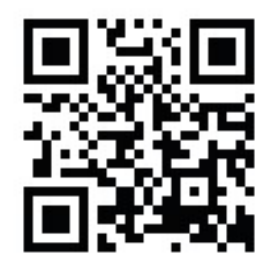

## 公益財団法人 岐阜県学寮

〒112-0006 東京都文京区小日向1-18-11 電話 03-3947-1958 FAX 03-3947-4436 HP URL  $\Box$  http://www.gifukengakuryo.com/

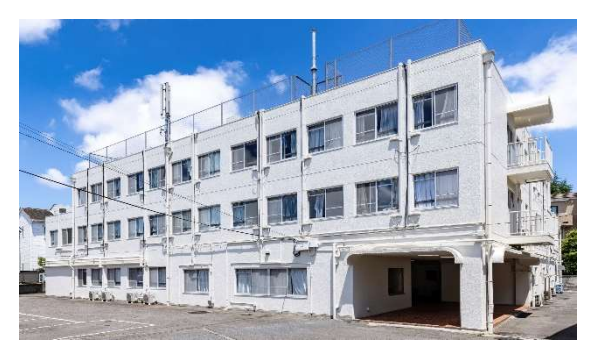